## Projekt przej[ciowy II - opis przedmiotu

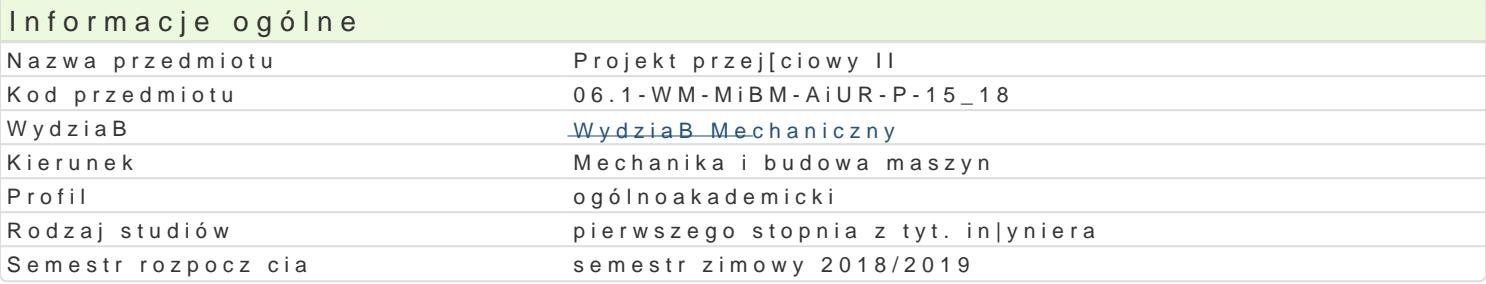

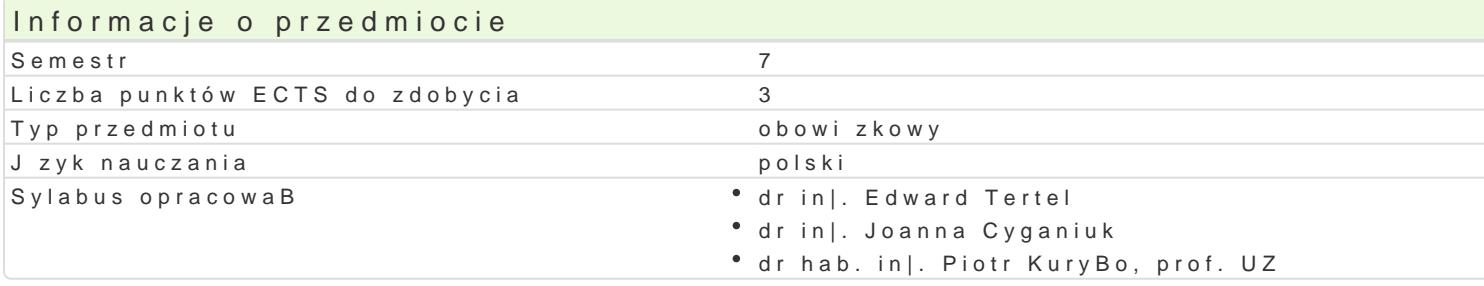

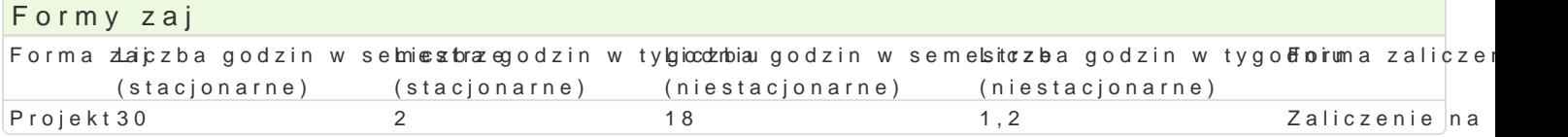

## Cel przedmiotu

Celem przedmiotu jest nauka rozwi zywania zBo|onych zadaD projektowych z zakresu automatyzacji i wykorzystuj c do tego zdobyt podczas studiów wiedz teoretyczn i praktyczn oraz wiedz z przedmi umiej tno[ci rozwi zywania problemów projektowych samodzielnie oraz w grupie, stosuj c kreatywne p wariantowania rozwizaD oraz wyboru rozwizania optymalnego.

### Wymagania wstpne

Elektrotechnika i elektronika, Podstawy automatyki, Podstawy mechatroniki, Podstawy konstrukcji ma procesów wytwórczych, Technologiczne systemy transportu bliskiego i magazynowania, UkBady nap d Komputerowe wspomaganie projektowania AutoCAD II, umiej tno[ posBugiwania si narz dziami infor Diagnostyka Maszyn, Modelowanie i symulacja procesów, Metody i narzdzia w robotyzacji

## Zakres tematyczny

Realizacja projektu w zespole, koordynowanym przez lidera dla wybranych problemów projektowych z zautomatyzowanej manipulacji, zautomatyzowanego magazynowania w procesach produkcyjnych: póBv równie| w procesach produkcji produktów spo|ywczych. Projekt obejmuje stworzenie alternatywnych k wyboru, dobór materiaBów, urz dzeD, nap dów, sterowania w tym algorytmu, zaprojektowanie konstru Wykorzystanie narz dzi informatycznych w projektowaniu i modelowaniu. Stworzenie wirtualnego prot

## Metody ksztaBcenia

Praca z literatur fachow. Praca zespoBowa w trakcie wykonania zadaD projektowych.

# Efekty uczenia si i metody weryfikacji osigania efektów uczenia si Opis efektu Symbole efek $M$ éwody weryfikacji Forma zaj

Student potrafi porozumiewa si oraz wspóBpracowa w grkupuleo w zakresieje kalizacji • Projekt projektów prowadzonych przez lidera.

Student potrafi opracowa oraz zrealizowa harmonogram plantolko u, zrozpumojensty dla czBonków wojekt grupy, zapewniajc dotrzymanie terminów realizacji poszczególnych zadaD realizowanego projektu.

Student potrafi stworzy opis realizacji zadania oraz w sposódopoprawny opoprowny omówi jego wynikir. ojekt

Student potrafi samodzielnie zdobywa i uzupeBnia wiedzk\_nUebb dna operojeekltizacji projekt Purojekt

Student rozumie potrzeb ci gBego podnoszenia kompetencyi kawodowy oprogeał wie jak te Projekt Projekt Projekt Projekt Projekt Projekt Projekt Projekt Projekt Projekt Projekt Projekt Projekt Projekt Projekt Projekt Projekt kompetencje podnosi.

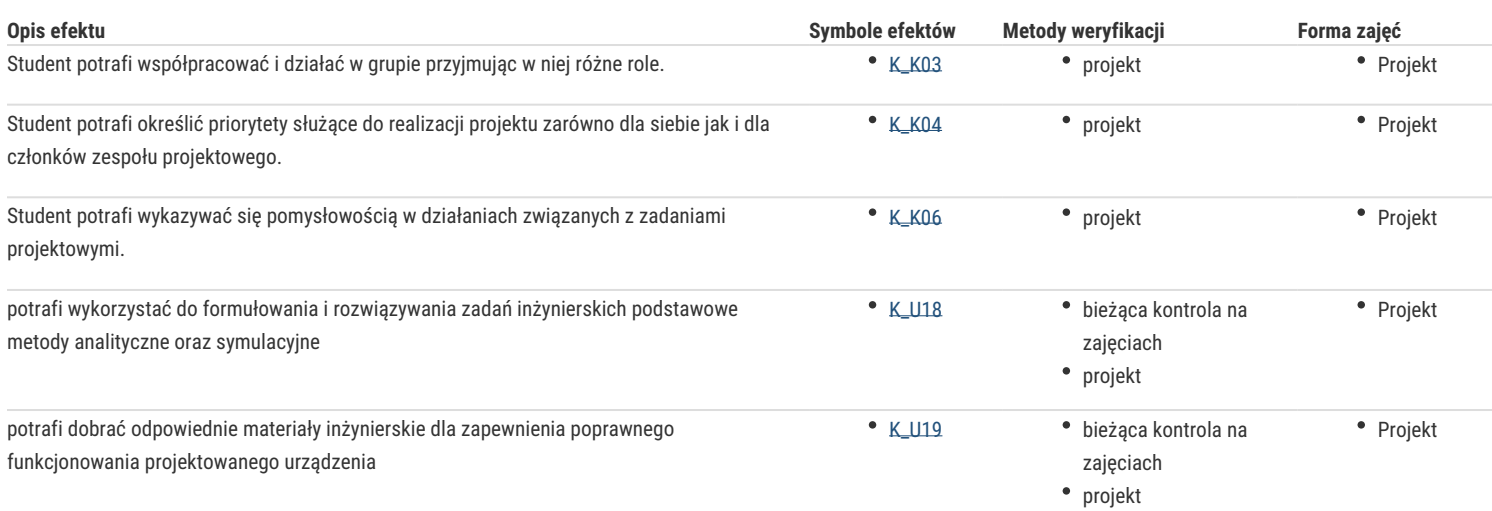

## Warunki zaliczenia

Warunkiem zaliczenia przedmiotu jest uzyskanie pozytywnej oceny z projektu.

### Literatura podstawowa

- 1. Łastowiecki J., Napędy elektryczne w automatyce i robotyce, Wydawnictwo Politechnika Świętokrzyska, Kielce 2011,
- 2. Kost G., Łebkowski P. Węsierski Ł., Automatyzacja i robotyzacja procesów produkcyjnych, PWE, Warszawa 2013,
- 3. Kotnis G., Budowa i eksploatacja układów hydraulicznych w maszynach, KaBe, Krosno 2011,
- 4. Kowalski T., Lis G., Szenajch W., Technologia i automatyzacja montażu maszyn, Oficyna Wydawnicza Politechniki Warszawskiej, Warszawa 2006,
- 5. Mikulczyński T., Automatyzacja procesów produkcyjnych, WNT, Warszawa 2015,
- 6. Szenajch W. Napęd i sterowanie pneumatyczne. Warszawa WNT, 2003;
- 7. Osiński Z., Podstawy konstrukcji maszyn, PWN, Warszawa 2010,
- 8. Świder J. i inni, Sterowanie i automatyzacja procesów technologicznych i układów mechatronicznych, Wydawnictwo Politechniki Śląskiej, Gliwice 2008,
- 9. Tomasiak E. Napędy i sterowania hydrauliczne i pneumatyczne. Gliwice Politechnika Śląska, 2001,
- 10. Górny A., Kowerski A., Ostapczuk M., Bezpieczeństwo i eksploatacja Maszyn produkcyjnych, Forum, Poznań 2009,

### Literatura uzupełniająca

- 1. Niezgodziński M., Wzory, wykresy i tablice wytrzymałościowe, WNT, Warszawa 2013,
- 2. Goździecki M. Świątkiewicz, Przenośniki, WNT, Warszawa 1979,
- 3. Matyszewska E., Automatyzacja przemysłu spożywczego, PWN, Warszawa 2015,
- 4. Lewicki P., Lenart A., Kowalczyk A., Inżynieria procesowa i aparatura przemysłu spożywczego, WNT, Warszawa 2014,

### Uwagi

Zmodyfikowane przez dr inż. Daniel Dębowski (ostatnia modyfikacja: 09-10-2018 16:11)

Wygenerowano automatycznie z systemu SylabUZ